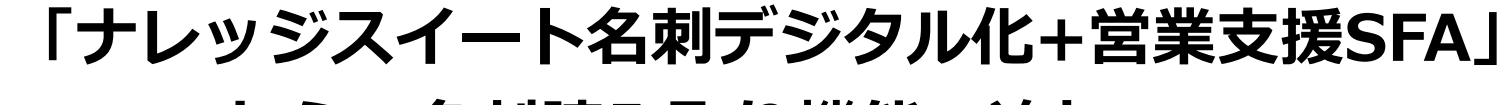

**ADFからの名刺読み取り機能の追加**

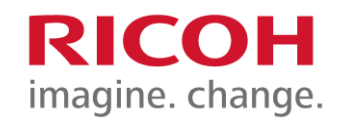

本設定が必要となるのは以下の**両方**の条件を満たすお客様です。

1. 2023年7月31日以前に「ナレッジスイート名刺デジタル化+営業支援SFA」をご契約されている。

2. 名刺の自動送りが可能なADF搭載複合機を使用されている。 2023年8月1日時点での該当機種は以下です。 RICOH IM C6010 / C5510 / C4510 / C3510 / C3010 / C2510

## **ADFからの名刺読み取り機能の追加方法(1/3)**

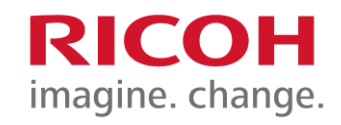

2

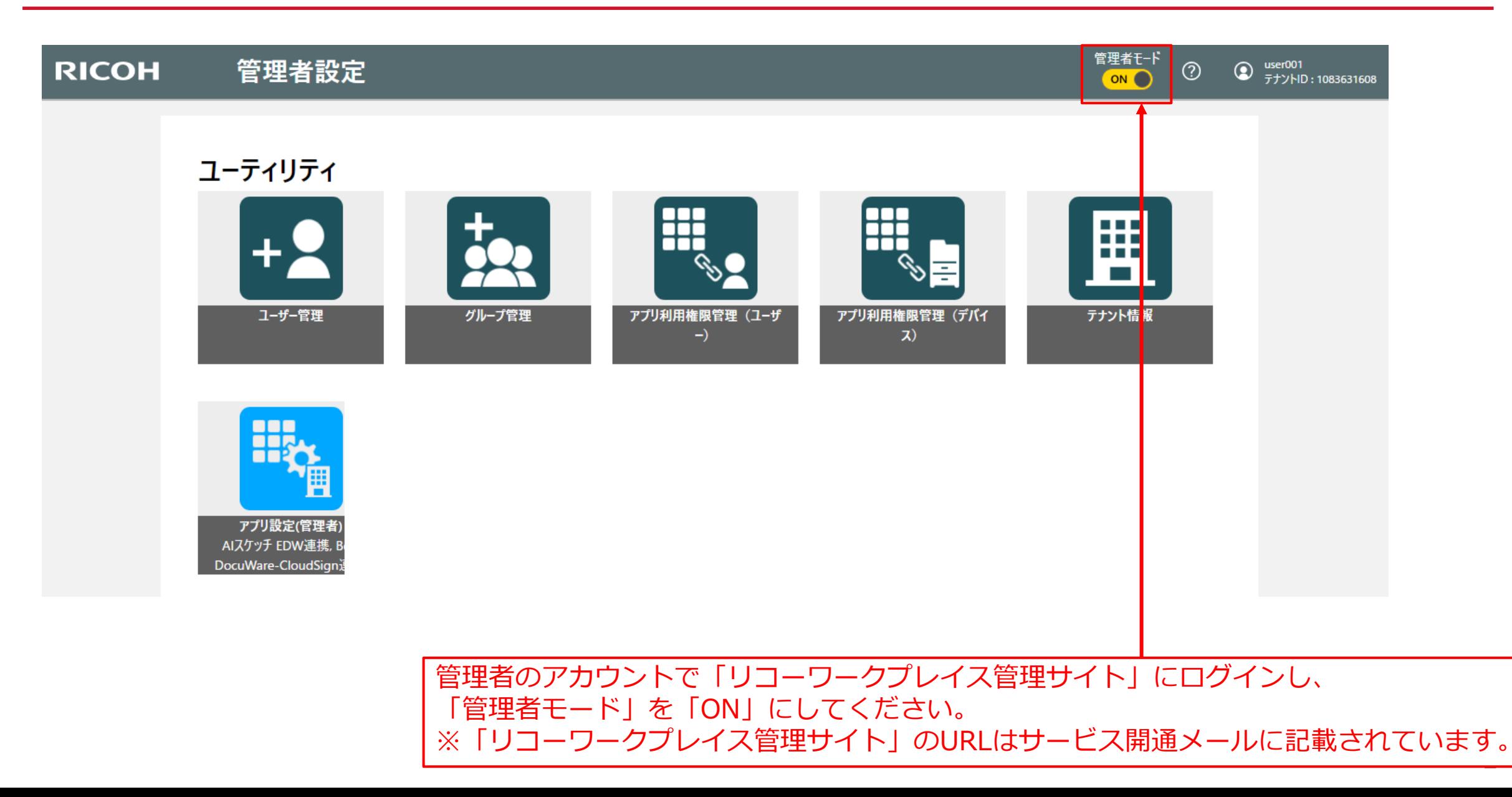

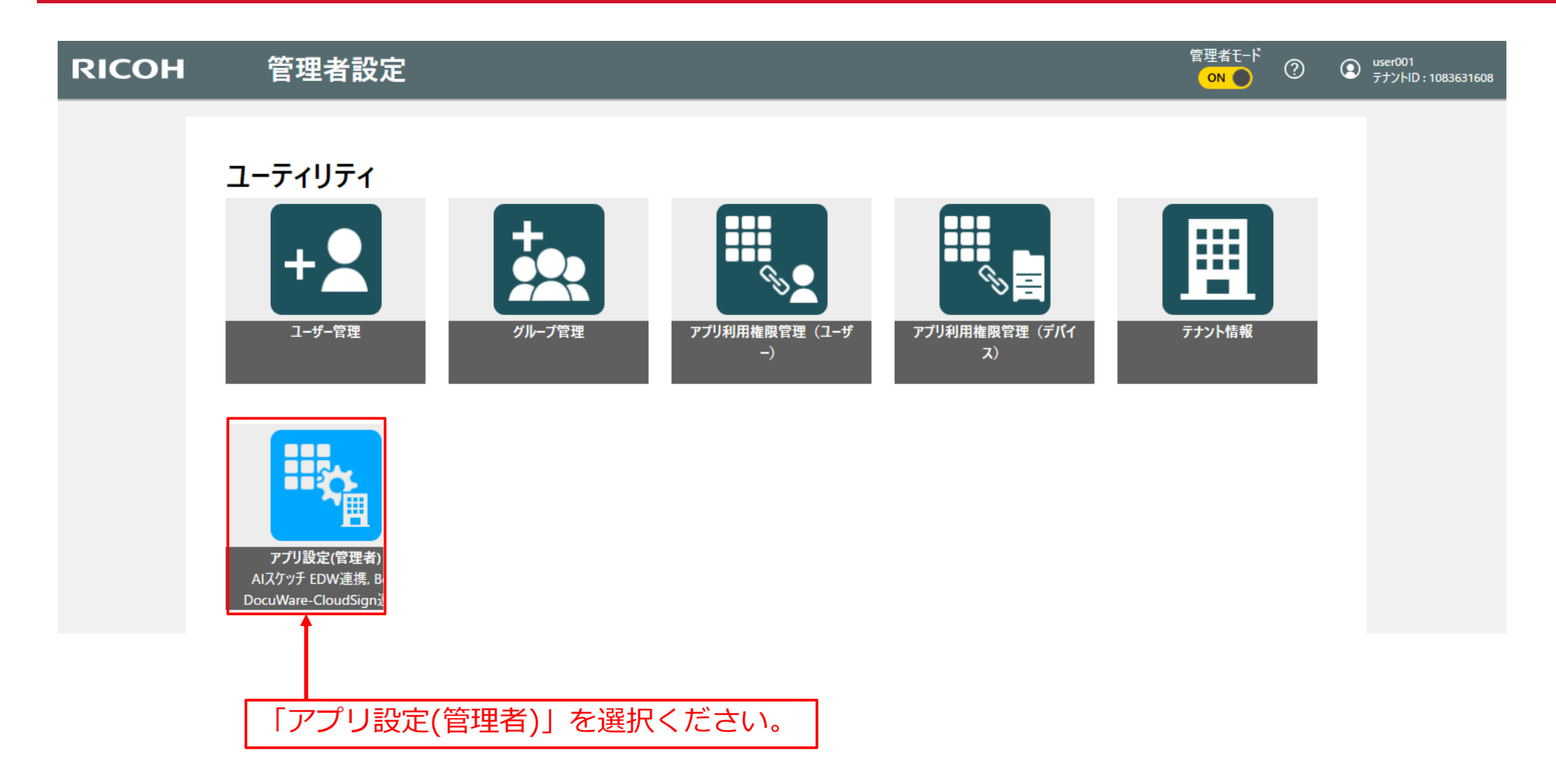

**RICOH** imagine. change.

4

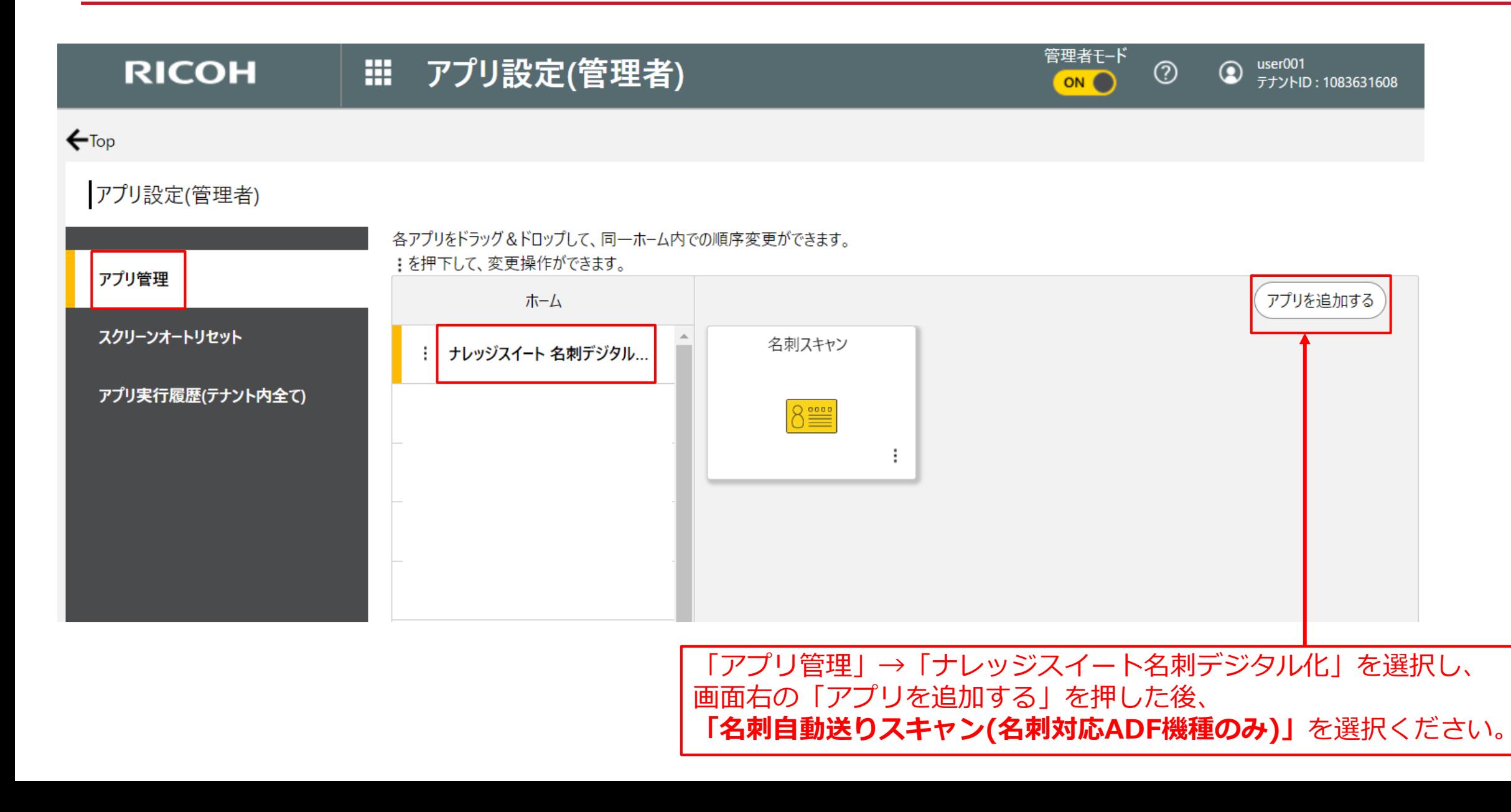